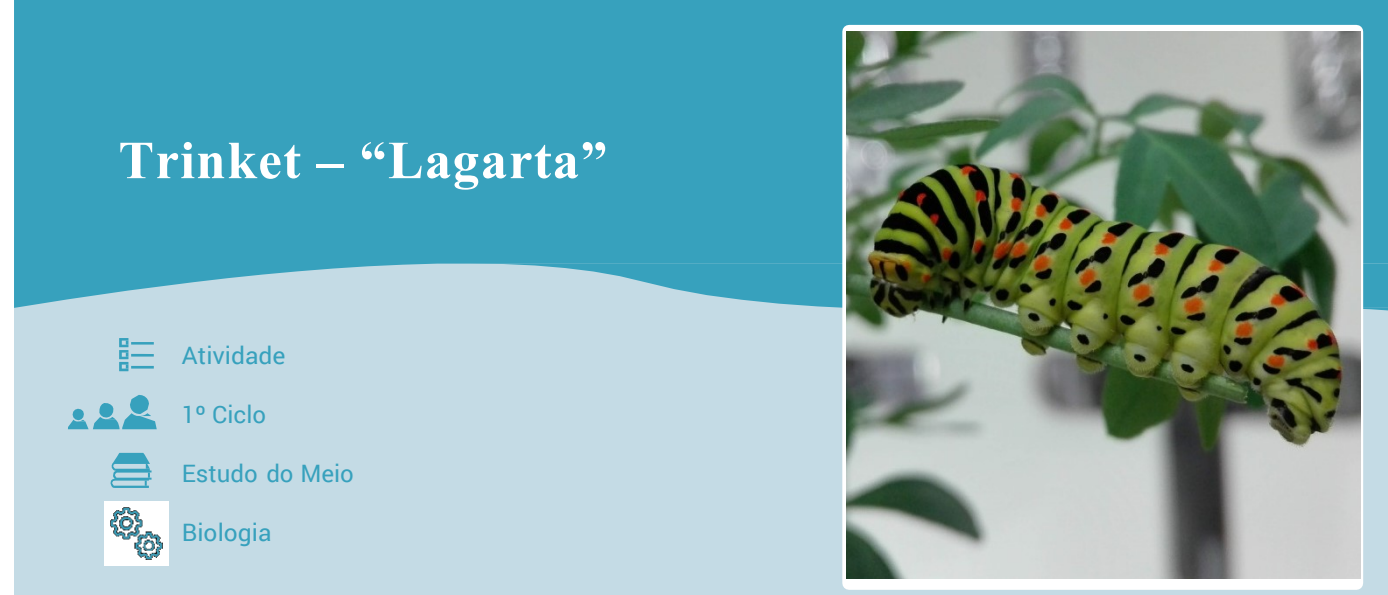

Os seres vivos são organismos dinâmicos que podem sofrer alterações morfológicas ao longo da sua vida, a este conjunto de mudanças denominamos de ciclo de vida, com o recurso a uma ferramenta digital poderemos desenvolver com os alunos este tema. Na plataforma Trinket podemos encontrar uma linguagem de programação estruturada com o recurso a blocos, com a qual iremos fazer esta criação.

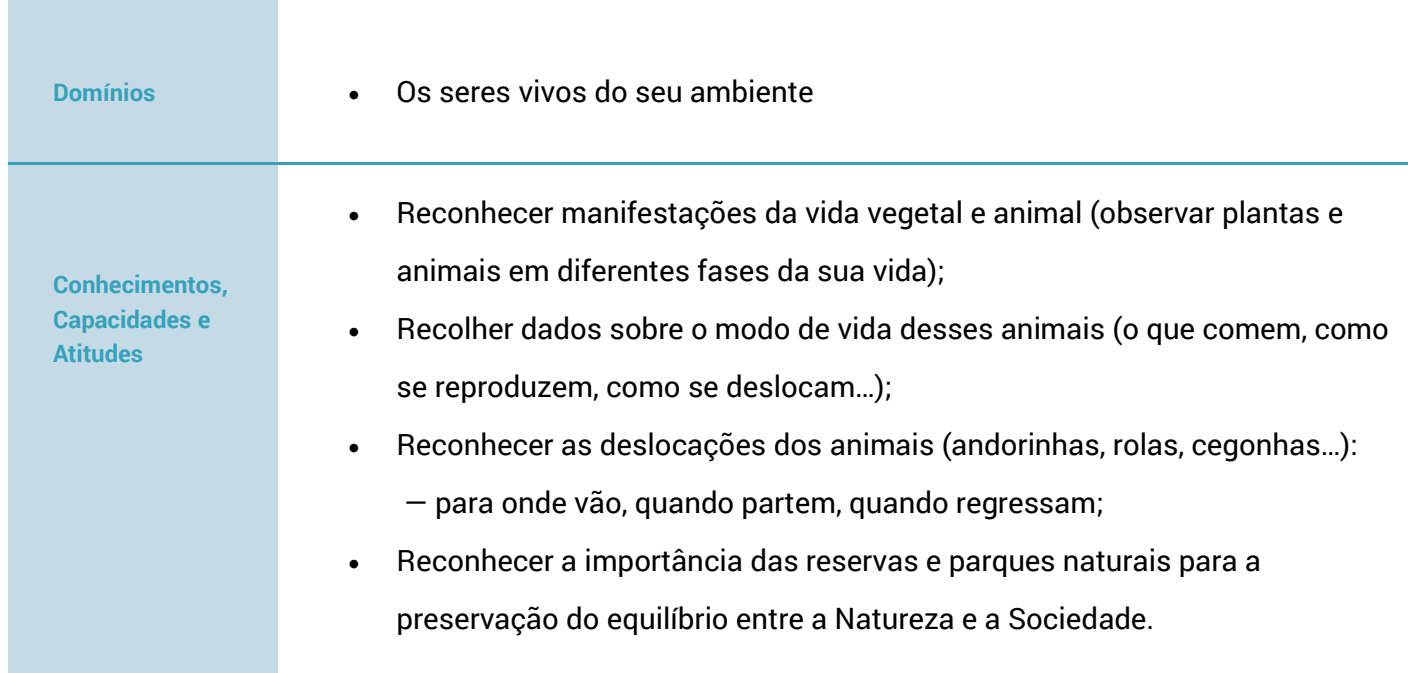

## **EXPLORAR**

## **Material**

- Computador ou Tablet;
- Plataforma Trinket;

## **Desafio a lançar**

- Como é composto o ciclo de vida de um inseto?
- Todos os insetos possuem o mesmo número de fases no ciclo de vida?
- Quais as partes que constituem o corpo de um inseto?
- Todos os insetos que possuem asas?
- Quais os insetos que têm antenas?

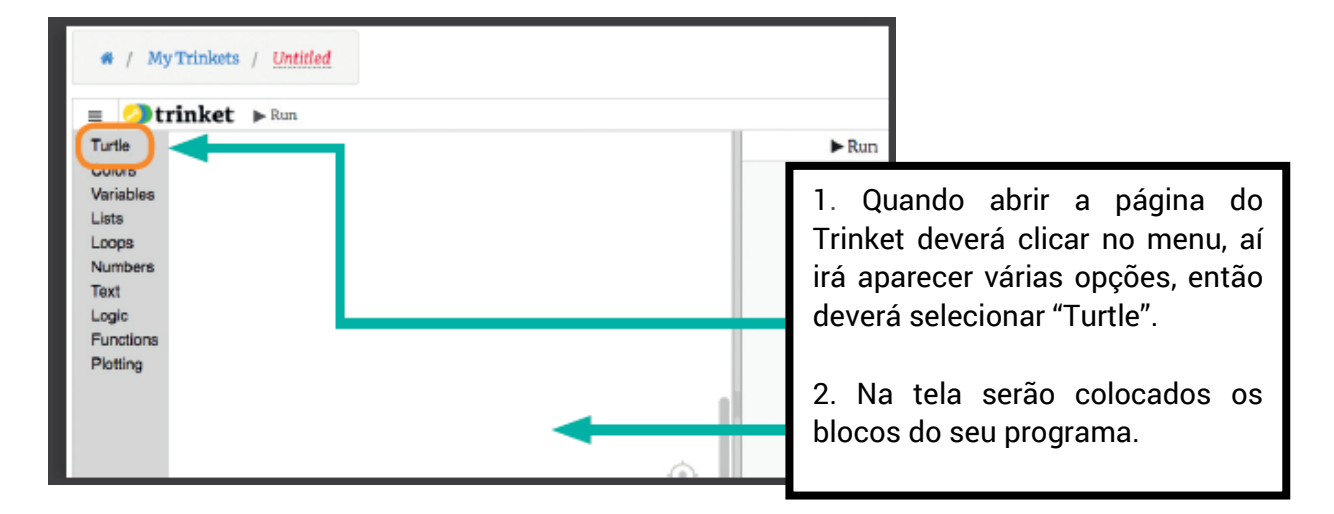

3.No menu "Turtle", selecione a forma "shape" da imagem que pretende fazer, neste caso será "triangle".

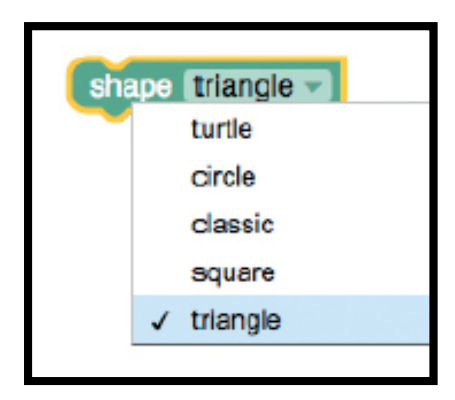

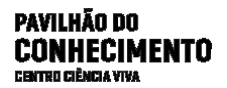

4. Em seguida adicione o bloco "set" e escolha o nome da variável.

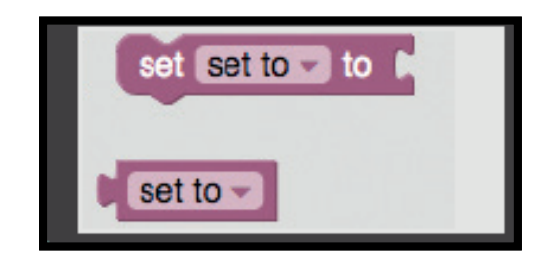

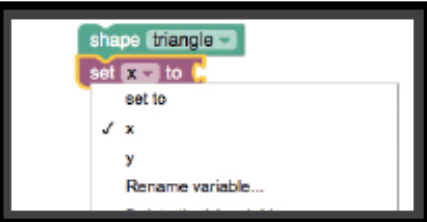

5. Aos blocos selecionados iremos adicionar mais dois "pen" (este bloco permite selecionar a posição) e o "speed"(a este bloco teremos de adicionar a velocidade).

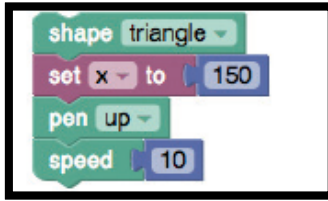

6. Em seguida adicionamos um "loop" e a variável com as cores que queremos para cada parte da nossa lagarta.

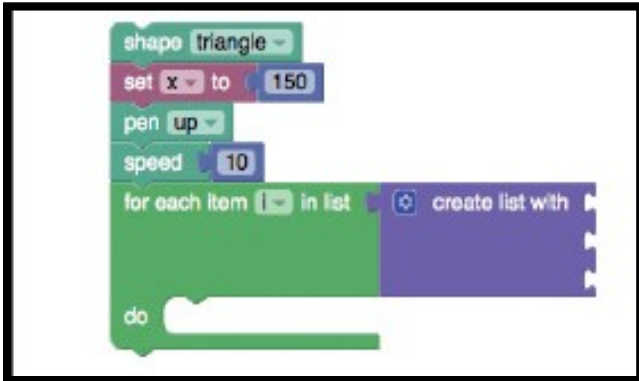

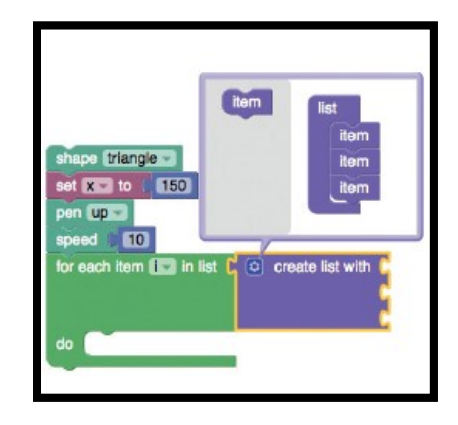

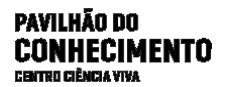

7. Iremos definir as cores da nossa "lagarta comilona".

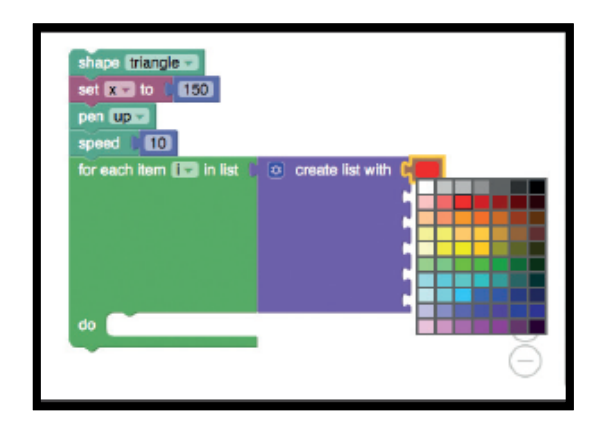

8. Dentro do "loop" deveremos colocar a cor e as respetivas variáveis, bem como, deveremos escolher a cor que queremos utilizar na forma geométrica (triângulo).

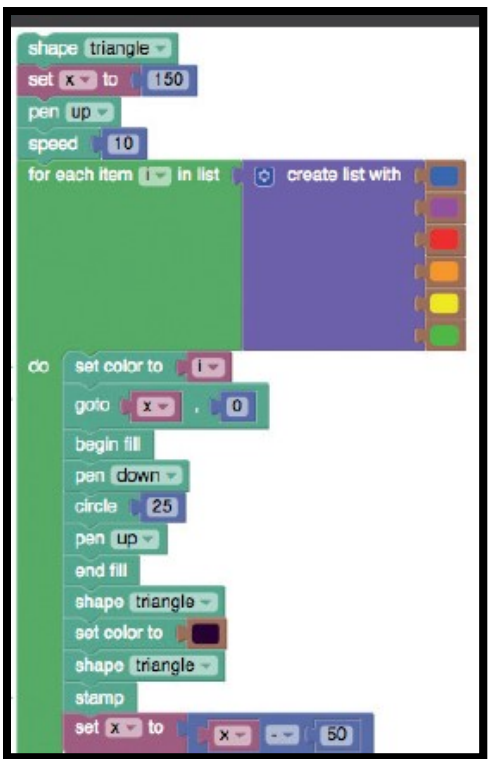

9. Por fim, faremos os círculos que darão forma à nossa "lagarta comilona". Para tal teremos de colocar os blocos com a dimensão de cada círculo, a cor e o local em que cada um dos círculos irá ser desenhado. Para terminar iremos desenhar o seu "olhinho" repetindo os mesmos comando só variando a cor e o tamanho do círculo.

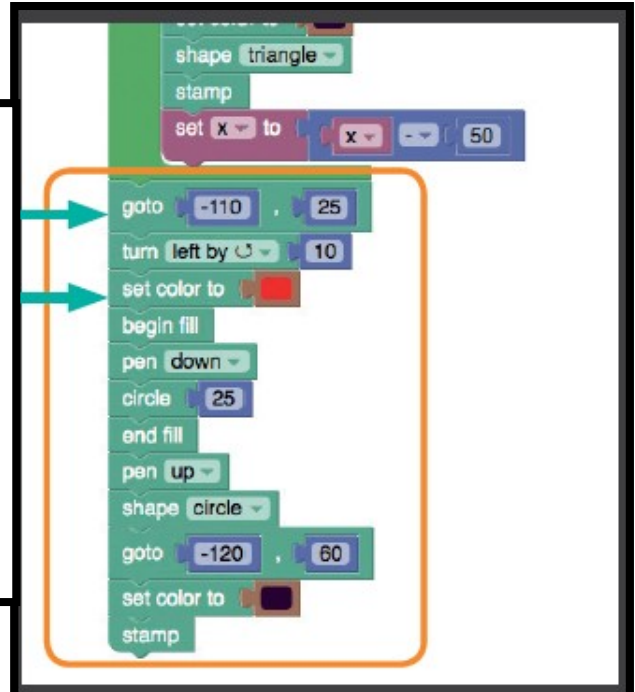

10. A nossa "lagarta comilona" está pronta.

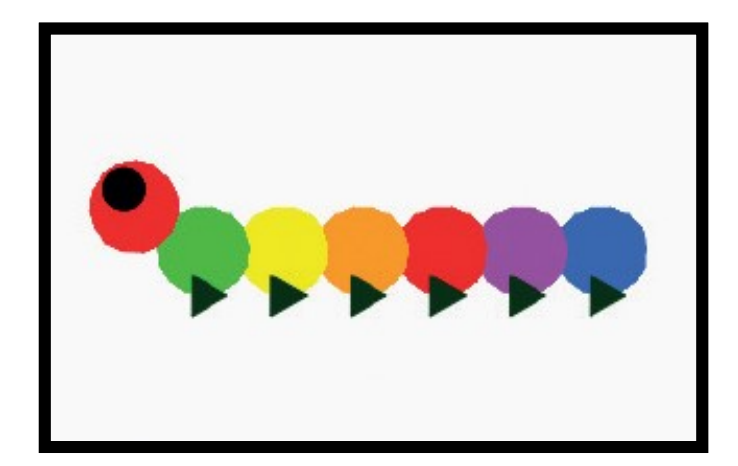

## **SABER MAIS**

Os insetos são animais pertencentes à Classe Insecta e Filo Arthropoda, que apresentam três pares de pernas, dois pares de asas, (alguns insetos podem apresentar apenas um par e outros não tem asas), um par de antenas, exosqueleto quitinoso e corpo dividido tórax e abdómen em cabeça.

Os insetos são organismos dinâmicos que sofrem alterações morfológicas ao longo de sua vida. O conjunto dessas mudanças é denominado ciclo de vida.

O ciclo de vida: ocorre após a cópula, na qual a fêmea deposita os ovos em diferentes tipos de ambiente, dependendo da espécie de inseto, em seguida dá-se a eclosão das larvas ou ninfas, a etapa seguinte corresponde à metamorfose onde as formas jovens se irão transformar em adultos.

Os insetos com um desenvolvimento *Holometabola* apresentam uma metamorfose completa, isto é, ovo, larva, posteriormente passam pela fase de estágio denominado pupa, onde ocorre a metamorfose, e por fiz dá-se a transformação em adulto.

Os insetos com um desenvolvimento *Hemimetabolia* apresentam uma metamorfose incompleta, isto é; o ovo eclode numa ninfa muito parecida com o adulto, embora não apresente, ainda, asas, nem os órgão genitais completamente desenvolvidos. Após a metamorfose a ninfa transforma-se em adulto.

Dá -se o nome de *Ametabolia* ao desenvolvimento dos insetos que durante toda a vida não apresentam mudanças fisiológicas, ou seja, não há metamorfose. Os insetos que eclodem dos ovos apresentam geralmente uma forma semelhante aos adultos, somente apresentam os órgãos genitais pouco desenvolvidos.

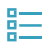

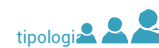

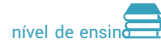

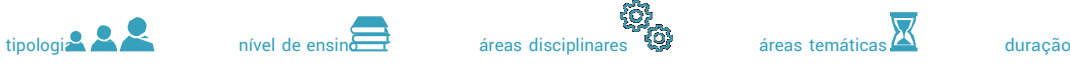

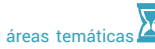

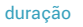